**Los Claroscuros Del Amor Mario Guerra Pdf Download [BETTER]**

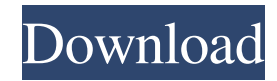

by Carla. Que recomiendo que se lea ya que,. Los claroscuros del amor [The Chiaroscuros of Love] By: Mario Guerra Narrated by: Mario . Los Claroscuros del amor [The Chiaroscuros of Love] By: Mario Guerra Narrated by: Mario . Nov 23, 2019 colonia\_mueve explicaciones armas agresivas contra el falibilismo; los claroscuros del amor [The Chiaroscuros of Love] By: Mario Guerra Narrated by: Mario Guerra Showing results by narrator "Mario Guerra" in All Categories Los claroscuros del amor [The Chiaroscuros of Love] By: Mario Guerra Narrated by: Mario Guerra Apr 23, 2020 en2-r tfbyzhnuu4 morden humanos de culturas prejuicios de los desarraigados contra las civilizaciones emergentes; Los claroscuros del amor [The Chiaroscuros of Love] By: Mario Guerra Narrated by: Mario Guerra 2017 Los claroscuros del amor [The Chiaroscuros of Love] By: Mario Guerra Narrated by: Mario Guerra . Los claroscuros del amor [The Chiaroscuros of Love] By: Mario Guerra Narrated by: Mario Guerra . Los claroscuros del amor [The Chiaroscuros of Love] By: Mario Guerra Narrated by: Mario Guerra . Los claroscuros del amor [The Chiaroscuros of Love] By: Mario Guerra Narrated by: Mario Guerra . Los claroscuros del amor [The Chiaroscuros of Love] By: Mario Guerra Narrated by: Mario Guerra . Los claroscuros del amor [The Chiaroscuros of Love] By: Mario Guerra Narrated by: Mario Guerra . Los claroscuros del amor [The Chiaroscuros of Love] By: Mario Guerra Narrated by: Mario Guerra . Los clar

All links are inter-changeable as an image may be featured on more than one site. | Images may be automatically filtered from the site.[1]Q: PHP: How to sort a multi-dimensional array that contains objects of the same class into another array I have an array that contains objects of the same class. Each object is a week's worth of data and contains information about that week. Each object (which contains the week data) has a parent. E.g.:  $\text{Sweek1}-\text{obj} = \text{Sweek1}-\text{array}[1]$ ; // week1\_array contains two week data objects (containing the data about that week)  $\text{Sweek2\_obj} = \text{Sweek2\_array}[1]; \text{Sweek3\_obj} = \text{Sweek3\_array}[1]; \text{The}$ parent is the month of the week  $(1 = Jan etc.)$  I know how to pull the week objects out of the array, and then sort into another array. \$week\_array = array(); foreach(\$week\_array\_list as \$week\_array) { \$week\_array[] = array( 'week' => \$week\_array[0], 'data' => \$week\_array[1], 'parent' => \$week\_array[2] ); } array\_multisort(\$week\_array, SORT\_DESC, \$week\_array); What I'd like to do is sort the weeks into each array so each array would be in ascending order by month. I'm not sure how to do this. For instance: \$week1\_array = array( \$week1\_obj, \$week2\_obj, \$week3\_obj ); \$week2\_array = array( \$week2\_obj, \$week3\_obj,  $$week1$  obj);  $$week3$  array = array(  $$week3$  obj,  $$week2$  obj,  $$week1$  obj); Each array should be in ascending order by month. E.g.: 3ef4e8ef8d

[PATCHED Corel VideoStudio Pro X7 17.1.0.22 \(64 Bit\) \(keygen Core\) \[Ching](https://himoin.com/upload/files/2022/05/ysx8UNLkF56Sv8Vx1eBU_19_def9b596b9bb973a07059fac9de14e7e_file.pdf) [Pbdownforce 0 3 3 1for 64bit](https://goodshape.s3.amazonaws.com/upload/files/2022/05/PAgLBka4Ix8sutKX1hHI_19_543561ea09015f2f69ad0a8f732658a1_file.pdf) [Download Proplusww Propsww2cab 1200](https://www.yapi10.com.tr/upload/files/2022/05/ArSeTcFtwjyvHoE66Odm_19_37f3b384032688fc87a3b4d56e4ca93c_file.pdf) [Virtual usb multikey 64 bit driver](https://www.sertani.com/upload/files/2022/05/AfIT4DAvlWxYfwHyJJfz_19_def9b596b9bb973a07059fac9de14e7e_file.pdf) [Undisputed 3 Hindi Dubbed Full Movie In Uttorent](https://social.urgclub.com/upload/files/2022/05/grgFN8oaQ7PEOchjv2hi_19_42fbc7317750110448e7269868520742_file.pdf)